## FICHE 35 LA VALSE DES RHOMBES

- 1) Tracer un hexagone régulier ABCDEF
- 2) Activer  $\frac{a-2}{2}$  Curseur et cliquer sur la page blanche.

3) Dans la fenêtre qui apparaît cocher Angle. Dans Nom, mettre a. Dans Intervalle mettre 0° pour min, 180° pour max. Dans Animation mettre 3 pour Vitesse. Cliquer sur Appliquer.

4) Faire subir au point E la rotation de centre D, d'angle a, dans le sens horaire. On obtient le point E', comme ci-contre.

5) Tracer le triangle équilatéral E'DG.

6) Faire subir au point D la rotation de centre C, d'angle a, dans le sens horaire. On obtient le point D'.

7) Tracer le triangle équilatéral D'CH.

8) Faire subir au point C la rotation de centre B, d'angle a, dans le sens horaire. On obtient le point C'.

9) Tracer le triangle équilatéral C'BI.

10) Faire subir au point B la rotation de centre A, d'angle a, dans le sens horaire. On obtient le point B'.

11) Tracer le triangle équilatéral B'AJ.

12) Faire subir au point A la rotation de centre F, d'angle a, dans le sens horaire. On obtient le point A'.

13) Tracer le triangle équilatéral A'FK.

14) Faire subir au point F la rotation de centre E, d'angle a, dans le sens horaire. On obtient le point F'.

15) Tracer le triangle équilatéral F'EL.

16) Tracer les hexagones réguliers suivants :

- LE'MNOP
- GD'QRST
- HC'UVWZ
- $IB'A_1B_1C_1D_1$
- $JA'E_1F_1G_1H_1$
- $KF'T_1J_1K_1L_1$

17) Enlever l'affichage des points et des segments, puis colorier et animer.

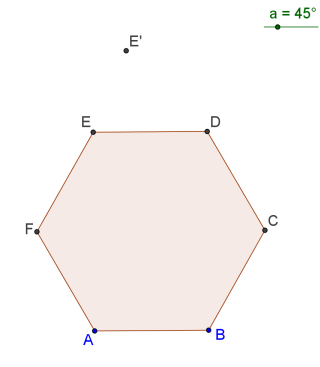

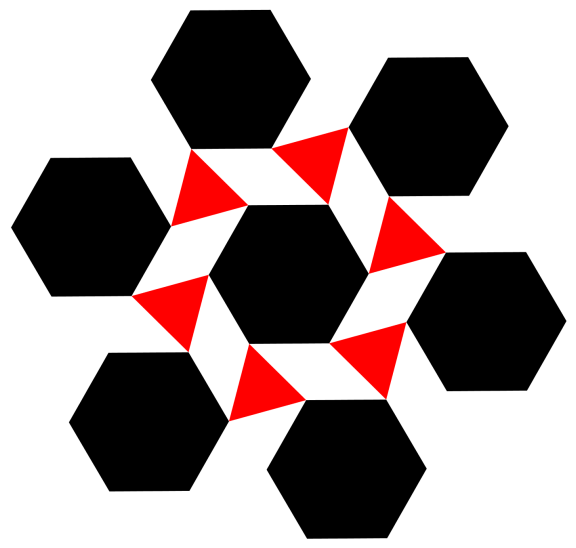